# **FACENA** SIP SECRETARIA DE TO POSCRADO ACULTAD DE CIENCIAS EXACTAS Y NATURALES Y AGRIMENSURA **IVERSIDAD NACIONAL DEL NORDESTE**

## **Curso de Posgrado**

# **"PLANIFICAR BÚSQUEDAS BIBLIOGRÁFICAS Y REALIZAR REVISIONES SISTEMÁTICAS" Resol. Nº0542/20CD**

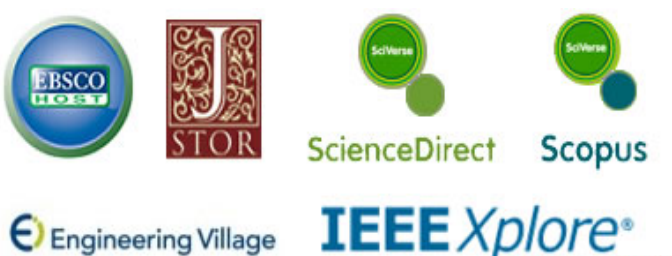

## Engineering Village

### **Docente Coordinador**

- Dr. Emanuel Irrazábal

#### **Docentes Dictantes:**

- Dr. Emanuel Irrazábal
- Esp. Valeria Amable

#### **Docentes Colaborador:**

- Lic. Andrea Lezcano Airaldi

### **OBJETIVOS:**

- 1- Entrenar en el uso de buscadores científicos y el análisis de la calidad y relevancia de los artículos científicos encontrados.
- 2- Aprender a utilizar gestores bibliográficos.
- 3- Adquirir habilidad para la búsqueda y hallazgo de buenos ejemplos de revisiones publicadas en foros de prestigio internacional.
- 4- Conocer el proceso de planificar una revisión sistemática de la literatura/mapeos sistemáticos de la literatura para realizar el "Estado del Arte" en sus trabajos académicos.
- 5- Obtener herramientas para mejorar la ejecución y reporte de las revisiones de la literatura realizadas.

#### **MODALIDAD DE ENSEÑANZA:**

El desarrollo del curso implica cuatro formas de trabajo: 1. Colectiva

- 2. Actividades grupales
- 3. Trabajo independiente individual
- 4. Trabajo tutorizado.

En la primera modalidad se abordarán principalmente la presentación de encuadres teóricos y metodológicos. En las actividades grupales se abordarán cuestiones generales que involucre a los distintos participantes a través de diversas estrategias pedagógicas investigativas.

Se ofrecen espacios de consulta y acompañamiento a 6- **ARANCEL:** resolución de problemáticas de temas abordados, la trayectoria y permanencia en el curso.

#### **CONTENIDO:**

Búsqueda bibliográfica y repositorios científicos. Análisis de buscadores, filtros y estrategias de búsquedas.

Gestores bibliográficos. Características y utilización. Ejemplo de uso de gestores bibliográficos, captura de referencias y citas.

Revisiones sistemáticas de la literatura, Mapeos sistemáticos y estudios terciarios. Características y diferencias. Partes, estrategias y búsqueda de revisiones por área temática.

Planificación. Protocolo para realizar una RSL. Pasos y recomendaciones con ejemplos para diferentes áreas temáticas.

Ejecución. Aplicación del protocolo de la RSL. Síntesis de resultados. Ejemplos de ejecuciones y estrategias para desarrollar acuerdos entre investigadores.

Divulgación. Elaboración del informe de resultados de la RSL. Visualización de los resultados y estrategias de diseminación

#### **DESTINATARIOS DEL CURSO:**

Graduados universitarios. Estudiantes de posgrado y becarios de posgrado.

#### **FECHA DE INICIO:** 29/04/2021

**MODALIDAD DE DICTADO**: 100% virtual con actividades sincrónicas y asincrónicas.

**CARGA HORARIA:** 30 horas en modalidad virtual (con producción verificable).

**CUPO:** Mínimo 10 - Máximo 45 alumnos.

#### **REQUISITOS DE APROBACIÓN:**

• Realización en tiempo y forma de las actividades propuestas. No es posible acumular tareas pendientes y dejarlas para el final del cursado.

• Aprobación de las actividades (individuales o grupales) que deberán ser realizadas en su totalidad, adecuadas a la modalidad.

• Asistencia al menos al 75% de las clases sincrónicas

los cursantes, para facilitar la elaboración de trabajos, la7- Arancel General Graduados universitarios, becarios de posgrado y alumnos de posgrado \$4000.

8- Graduados universitarios FaCENA \$3500

9- Becarios de posgrado y alumnos de posgrado de la FaCENA \$3000

#### **INSCRIPCIONES:**

Inscripciones on-line a través del Sistema SIU-Guarani3 **<https://guarani3.unne.edu.ar/g3w/acceso>**

#### **Consultas:**

**Secretaría de Investigación y Posgrado - FaCENA** 2° Piso Edificio Central - Av. Libertad 5470 - Campus Tel: 0379-4473931 int 4770 Contacto: Lic. Angel E. Barrios Ruiz [sip.cursos@comunidad.unne.edu.ar](mailto:sip.cursos@comunidad.unne.edu.ar)